# NAG Toolbox

# nag\_matop\_real\_gen\_matrix\_actexp (f01ga)

# <span id="page-0-0"></span>1 Purpose

nag\_matop\_real\_gen\_matrix\_actexp (f01ga) computes the action of the matrix exponential  $e^{tA}$ , on the matrix B, where A is a real n by n matrix, B is a real n by m matrix and t is a real scalar.

# 2 Syntax

```
[a, b, ifail] =  n) n)
```
Note: the interface to this routine has changed since earlier releases of the toolbox:

At Mark 25: m was made optional.

# 3 Description

 $e^{tA}B$  is computed using the algorithm described in Al–Mohy and Higham (2011) which uses a truncated Taylor series to compute the product  $e^{tA}B$  without explicitly forming  $e^{tA}$ .

## 4 References

Al–Mohy A H and Higham N J (2011) Computing the action of the matrix exponential, with an application to exponential integrators SIAM J. Sci. Statist. Comput. 33(2) 488-511 Higham N J (2008) Functions of Matrices: Theory and Computation SIAM, Philadelphia, PA, USA

# 5 Parameters

## 5.1 Compulsory Input Parameters

## 1:  $m - INTEGR$

 $m$ , the number of columns of the matrix  $B$ . Constraint:  $m > 0$ .

2:  $\mathbf{a}(lda, :) - \text{REAL}$  (KIND=nag wp) array

The first dimension of the array a must be at least [n](#page-1-0). The seco[n](#page-1-0)d dimension of the array **a** must be at least **n**. The  $n$  by  $n$  matrix  $A$ .

- 3:  $\mathbf{b}(ldb, :)=\text{REAL}(\text{KIND}=\text{mag} \text{ wp}) \text{ array}$ The first dimension of the array b must be at least [n](#page-1-0). The second dimension of the array **b** must be at least **m**. The  $n$  by  $m$  matrix  $B$ .
- 4:  $t$  REAL (KIND=nag wp) The scalar  $t$ .

# <span id="page-1-0"></span>5.2 Optional Input Parameters

1:  $\mathbf{n}$  – INTEGER

Def[a](#page-0-0)ult: the first dimension of the arrays  $a$ ,  $b$ . (An error is raised if these dimensions are not equal.)

n, the order of the matrix A.

Constraint:  $n \geq 0$ .

# 5.3 Output Parameters

- 1:  $\mathbf{a}(lda, : ) \text{REAL} (\text{KIND} = \text{mag} \text{ wp}) \text{ array}$ The first dimension of the array [a](#page-0-0) will be n. The second dimension of the array [a](#page-0-0) will be n. A is overwritten during the computation.
- 2:  $\mathbf{b}(ldb,:)$  REAL (KIND=nag wp) array

The first dimension of the array **[b](#page-0-0)** will be **n**.

The second dimension of the array [b](#page-0-0) will be [m](#page-0-0).

The *n* by *m* matrix  $e^{tA}B$ .

3: ifail – INTEGER

 $\textbf{ifail} = 0$  unless the function detects an error (see Section 5).

# 6 Error Indicators and Warnings

Errors or warnings detected by the function:

ifail  $= 2$  (warning)

 $e^{tA}B$  has been computed using an IEEE double precision Taylor series, although the arithmetic precision is higher than IEEE double precision.

$$
ifail=-1
$$

Constraint:  $n > 0$ .

# ifail  $= -2$

Constraint:  $m \geq 0$  $m \geq 0$ .

## ifail  $= -4$

Constraint:  $lda \geq n$ .

# ifail  $= -6$

Constraint:  $\text{Idb} > \mathbf{n}$ .

ifail  $= -99$ 

An unexpected error has been triggered by this routine. Please contact NAG.

## ifail  $= -399$

Your licence key may have expired or may not have been installed correctly.

#### ifail  $= -999$

Dynamic memory allocation failed.

#### 7 Accuracy

For a symmetric matrix A (for which  $A<sup>T</sup> = A$ ) the computed matrix  $e<sup>tA</sup>B$  is guaranteed to be close to the exact matrix, that is, the method is forward stable. No such guarantee can be given for non-symmetric matrices. See Section 4 of Al–[Mohy and Higham \(2011\)](#page-0-0) for details and further discussion.

## 8 Further Comments

The matrix  $e^{tA}B$  could be computed by explicitly forming  $e^{tA}$  using nag\_matop\_real\_gen\_matrix\_exp (f01ec) and multiplying  $B$  by the result. However, experiments show that it is usually both more accurate and quicker to use nag\_matop\_real\_gen\_matrix\_actexp (f01ga).

The cost of the algorithm is  $O(n^2m)$ . The precise cost depends on A since a combination of balancing, shifting and scaling is used prior to the Taylor series evaluation.

Approximately  $n^2 + (2m + 8)n$  of real allocatable memory is required by nag\_matop\_real\_gen\_matrix actexp (f01ga).

nag\_matop\_complex\_gen\_matrix\_actexp (f01ha) can be used to compute  $e^{tA}B$  for complex A, B, and t. nag\_matop\_real\_gen\_matrix\_actexp\_rcomm (f01gb) provides an implementation of the algorithm with a reverse communication interface, which returns control to the user when matrix multiplications are required. This should be used if A is large and sparse.

## 9 Example

This example computes  $e^{tA}B$ , where

$$
A = \begin{pmatrix} 0.7 & -0.2 & 1.0 & 0.3 \\ 0.3 & 0.7 & 1.2 & 1.0 \\ 0.9 & 0.0 & 0.2 & 0.7 \\ 2.4 & 0.1 & 0.0 & 0.2 \end{pmatrix},
$$

$$
B = \begin{pmatrix} 0.1 & 1.2 \\ 1.3 & 0.2 \\ 0.0 & 1.0 \\ 0.4 & -0.9 \end{pmatrix}
$$

and

 $t = 1.2.$ 

#### 9.1 Program Text

function f01ga\_example

fprintf('f01ga example results\n\n');

 $a = \{0.7, -0.2, 1.0, 0.3\}$ 0.3, 0.7, 1.2, 1.0; 0.9, 0.0, 0.2, 0.7; 2.4, 0.1, 0.0, 0.2];  $b = [0.1, 1.2;$ 1.3, 0.2; 0.0, 1.0;  $0.4, -0.9$ ];  $t = 1.2$ ;

```
% Compute exp(ta)b
[a, \text{exptab}, \text{ifail}] = f01ga(a, b, t);
```
disp('exp(tA)B'); disp(exptab);

# 9.2 Program Results

f01ga example results

exp(tA)B

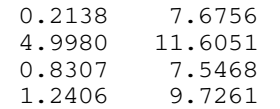